## Package 'basefun'

February 14, 2020

<span id="page-0-0"></span>Title Infrastructure for Computing with Basis Functions Version 1.0-7 Date 2020-02-13 Description Some very simple infrastructure for basis functions. **Depends** variables ( $> = 0.0-30$ ), R ( $>= 3.2.0$ ) Imports stats, polynom, Matrix, orthopolynom, methods URL <http://ctm.R-forge.R-project.org> License GPL-2 NeedsCompilation yes Author Torsten Hothorn [aut, cre] (<https://orcid.org/0000-0001-8301-0471>) Maintainer Torsten Hothorn <Torsten.Hothorn@R-project.org> Repository CRAN Date/Publication 2020-02-14 07:10:18 UTC

### R topics documented:

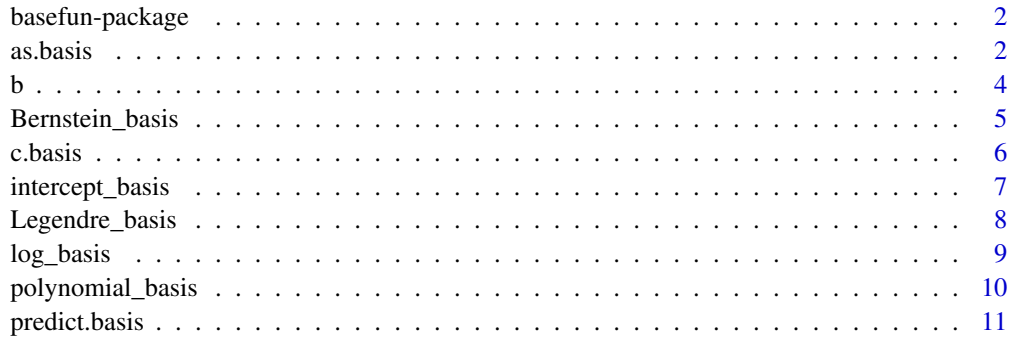

#### **Index** [13](#page-12-0)

<span id="page-1-0"></span>The **basefun** package offers a small collection of objects for handling basis functions and corresponding methods.

The package was written to support the mlt package and will be of limited use outside this package.

#### Author(s)

This package is authored by Torsten Hothorn <Torsten.Hothorn@R-project.org>.

#### References

Torsten Hothorn (2018), Most Likely Transformations: The mlt Package, *Journal of Statistical Software*, forthcoming. URL: <https://cran.r-project.org/package=mlt.docreg>

#### as.basis *Convert Formula or Factor to Basis Function*

#### Description

Convert a formula or factor to basis functions

#### Usage

```
as.basis(object, ...)
## S3 method for class 'formula'
as.basis(object, data = NULL, remove_intercept = FALSE,
         ui = NULL, ci = NULL, negative = FALSE, scale = FALSE, ...)
## S3 method for class 'factor_var'
as.basis(object, ...)
## S3 method for class 'ordered_var'
as.basis(object, ...)
## S3 method for class 'factor'
as.basis(object, ...)
## S3 method for class 'ordered'
as.basis(object, ...)
```
#### <span id="page-2-0"></span>as.basis 3

#### **Arguments**

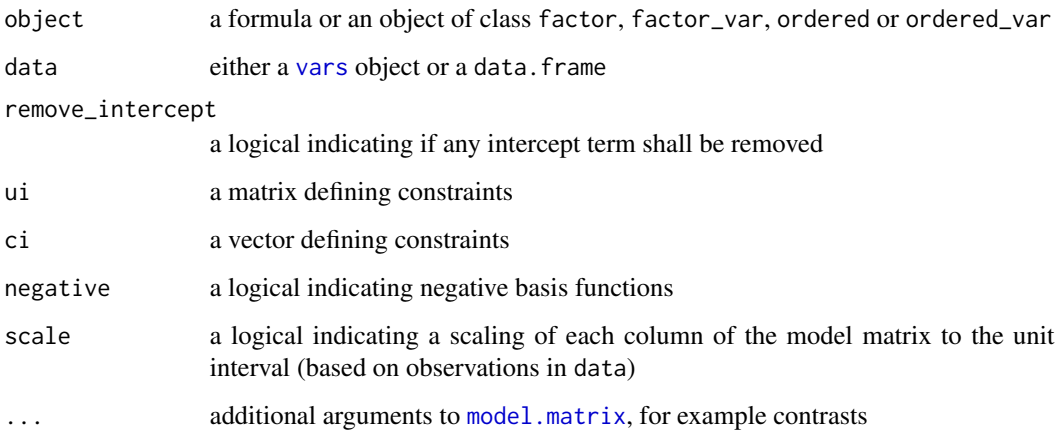

#### Details

as.basis returns a function for the evaluation of the basis functions with corresponding model.matrix and predict methods.

Unordered factors (classes factor and factor\_var) use a dummy coding and ordered factor (classes ordered or ordered\_var) lead to a treatment contrast to the last level and removal of the intercept term with monotonicity constraint. Additional arguments (...) are ignored for ordered factors.

Linear constraints on parameters parm are defined by ui  $%x$  parm >= ci.

```
## define variables and basis functions
v <- c(numeric_var("x"), factor_var("y", levels = LETTERS[1:3]))
fb \leq as.basis(\leq x + y, data = v, remove_intercept = TRUE, negative = TRUE,
               contrasts.arg = list(y = "contr.sum")## evaluate basis functions
model.matrix(fb, data = as.data.frame(v, n = 10))
## basically the same as (but wo intercept and times -1)
model.matrix(\sim x + y, data = as.data.frame(v, n = 10))
### factor
xf \leftarrow gl(3, 1)model.matrix(as.basis(xf), data = data.frame(xf = xf))### ordered
xf \leftarrow gl(3, 1, ordered = TRUE)model.matrix(as.basis(xf), data = data.frame(xf = unique(xf)))
```
<span id="page-3-0"></span>Box product of two basis functions

#### Usage

 $b(\ldots,$  sumconstr = FALSE)

#### Arguments

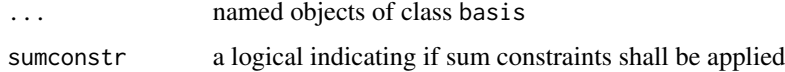

#### Details

b() joins the corresponding design matrices by the row-wise Kronecker (or box) product.

```
### set-up a Bernstein polynomial
xv <- numeric_var("x", support = c(1, pi))
bb \leq Bernstein_basis(xv, order = 3, ui = "increasing")
## and treatment contrasts for a factor at three levels
fb \leq as.basis(\leq g, data = factor_var("g", levels = LETTERS[1:3]))
### join them: we get one intercept and two deviation _functions_
bfb \leq - b(bern = bb, f = fb)
### generate data + coefficients
x \leq - expand.grid(mkgrid(bfb, n = 10))
cf <- c(1, 2, 2.5, 2.6)
cf \leq c(cf, cf + 1, cf + 2)### evaluate bases
model.matrix(bfb, data = x)
### plot functions
plot(x$x, predict(bfb, newdata = x, coef = cf), type = "p",pch = (1:3)[x$g])legend("bottomright", pch = 1:3,
       legend = colnames(model.matrix(fb, data = x)))
```
<span id="page-4-0"></span>Basis functions defining a Bernstein polynomial

#### Usage

```
Bernstein_basis(var, order = 2, ui = c("none", "increasing", "decreasing",
                                       "cyclic", "zerointegral", "positive",
                                       "negative"),
                extrapolate = FALSE, log_first = FALSE)
```
#### Arguments

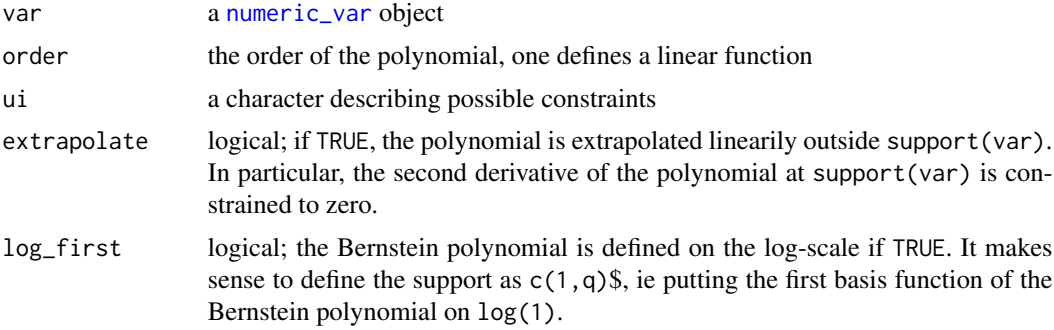

#### Details

Bernstein\_basis returns a function for the evaluation of the basis functions with corresponding model.matrix and predict methods.

#### References

Rida T. Farouki (2012), The Bernstein Polynomial Basis: A Centennial Retrospective, *Computer Aided Geometric Design*, 29(6), 379–419. http://dx.doi.org/10.1016/j.cagd.2012.03.001

```
### set-up basis
bb \leq Bernstein_basis(numeric_var("x", support = c(0, pi)),
                      order = 3, ui = "increasing")
### generate data + coefficients
x <- as.data.frame(mkgrid(bb, n = 100))
cf \leftarrow c(1, 2, 2.5, 2.6)
```

```
### evaluate basis (in two equivalent ways)
bb(x[1:10, ,drop = FALSE])model.matrix(bb, data = x[1:10, ,drop = FALSE])### check constraints
cnstr <- attr(bb(x[1:10,,drop = FALSE]), "constraint")
all(cnstr$ui %*% cf > cnstr$ci)
### evaluate and plot Bernstein polynomial defined by
### basis and coefficients
plot(x$x, predict(bb, newdata = x, coef = cf), type = "l")### evaluate and plot first derivative of
### Bernstein polynomial defined by basis and coefficients
plot(x$x, predict(bb, newdata = x, coef = cf, deriv = c(x = 1)),
     type = "l")
```
c.basis *Join Basis Functions*

#### Description

Concatenate basis functions column-wise

#### Usage

## S3 method for class 'basis'  $c(\ldots,$  recursive = FALSE)

#### Arguments

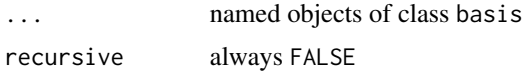

#### Details

c() joins the corresponding design matrices column-wise, ie, the two functions defined by the two bases are added.

#### Examples

```
### set-up Bernstein and log basis functions
xv \le numeric_var("x", support = c(1, pi))
bb \leq Bernstein_basis(xv, order = 3, ui = "increasing")
lb <- log_basis(xv, remove_intercept = TRUE)
```
### join them

<span id="page-5-0"></span>

#### <span id="page-6-0"></span>intercept\_basis 7

```
blb \leq c(bern = bb, log = lb)
### generate data + coefficients
x \le - as.data.frame(mkgrid(blb, n = 100))
cf \leftarrow c(1, 2, 2.5, 2.6, 2)### evaluate bases
model.matrix(blb, data = x[1:10, ,drop = FALSE])### evaluate and plot function defined by
### bases and coefficients
plot(x$x, predict(blb, newdata = x, coef = cf), type = "l")### evaluate and plot first derivative of function
### defined by bases and coefficients
plot(x$x, predict(blb, newdata = x, coef = cf, deriv = c(x = 1)),type = "1")
```
intercept\_basis *Intercept-Only Basis Function*

#### Description

A simple intercept as basis function

#### Usage

```
intercept_basis(ui = c("none", "increasing", "decreasing"), negative = FALSE)
```
#### Arguments

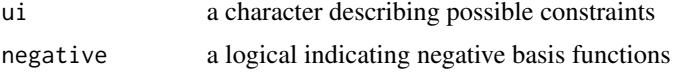

#### Details

intercept\_basis returns a function for the evaluation of the basis functions with corresponding model.matrix and predict methods.

```
### set-up basis
ib <- intercept_basis()
### generate data + coefficients
x <- as.data.frame(mkgrid(ib))
```

```
### 2 * 1
predict(ib, newdata = x, coef = 2)
```
Legendre\_basis *Legendre Basis Functions*

#### Description

Basis functions defining a Legendre polynomial

#### Usage

```
Legendre_basis(var, order = 2, ui = c("none", "increasing", "decreasing","cyclic", "positive", "negative"), ...)
```
#### Arguments

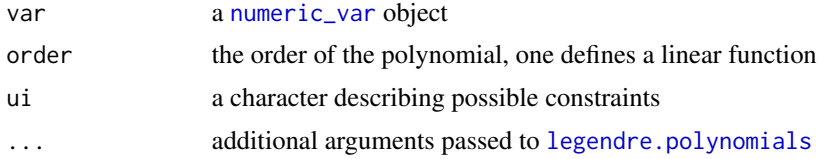

#### Details

Legendre\_basis returns a function for the evaluation of the basis functions with corresponding model.matrix and predict methods.

#### References

Rida T. Farouki (2012), The Bernstein Polynomial Basis: A Centennial Retrospective, *Computer Aided Geometric Design*, 29(6), 379–419. http://dx.doi.org/10.1016/j.cagd.2012.03.001

```
### set-up basis
lb \leq Legendre_basis(numeric_var("x", support = c(0, pi)),
                     order = 3)### generate data + coefficients
x \le - as.data.frame(mkgrid(lb, n = 100))
cf \leftarrow c(1, 2, 2.5, 1.75)### evaluate basis (in two equivalent ways)
lb(x[1:10, ,drop = FALSE])model.matrix(lb, data = x[1:10, ,drop = FALSE])
```
<span id="page-7-0"></span>

```
### evaluate and plot Legendre polynomial defined by
### basis and coefficients
plot(x$x, predict(lb, newdata = x, coef = cf), type = "l")
```
log\_basis *Logarithmic Basis Function*

#### Description

The logarithmic basis function

#### Usage

```
log_basis(var, ui = c("none", "increasing", "decreasing"),
          remove_intercept = FALSE)
```
#### Arguments

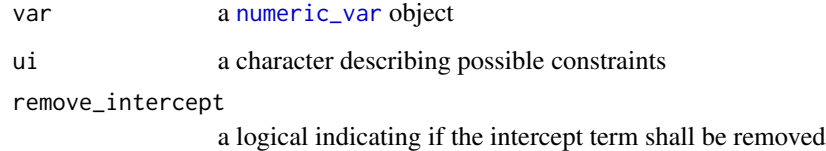

#### Details

log\_basis returns a function for the evaluation of the basis functions with corresponding model.matrix and predict methods.

```
### set-up basis
lb <- log_basis(numeric_var("x", support = c(0.1, pi)))
### generate data + coefficients
x \le - as.data.frame(mkgrid(lb, n = 100))
### 1 + 2 \times \log(x)max(abs(predict(lb, newdata = x, coef = c(1, 2)) - (1 + 2 * log(x*x))))
```
<span id="page-9-0"></span>polynomial\_basis *Polynomial Basis Functions*

#### Description

Basis functions defining a polynomial

#### Usage

```
polynomial_basis(var, coef, ui = NULL, ci = NULL)
```
#### Arguments

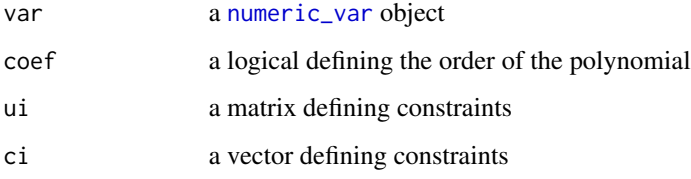

#### Details

polynomial\_basis returns a function for the evaluation of the basis functions with corresponding model.matrix and predict methods.

```
### set-up basis of order 3 ommiting the quadratic term
pb <- polynomial_basis(numeric_var("x", support = c(0, pi)),
                       coef = c(TRUE, TRUE, FALSE, TRUE))
### generate data + coefficients
x \le - as.data.frame(mkgrid(pb, n = 100))
cf \leftarrow c(1, 2, 0, 1.75)### evaluate basis (in two equivalent ways)
pb(x[1:10, ,drop = FALSE])model.matrix(pb, data = x[1:10, ,drop = FALSE])### evaluate and plot polynomial defined by
### basis and coefficients
```

```
plot(x$x, predict(pb, newdata = x, coef = cf), type = "l")
```
<span id="page-10-0"></span>Evaluate basis functions and compute the function defined by the corresponding basis

#### Usage

```
## S3 method for class 'basis'
predict(object, newdata, coef, dim = !is.data.frame(newdata), ...)
## S3 method for class 'cbind_bases'
predict(object, newdata, coef, dim = !is.data.frame(newdata),
         terms = names(object), ...)
## S3 method for class 'box_bases'
predict(object, newdata, coef, dim = !is.data.frame(newdata), ...)
```
#### Arguments

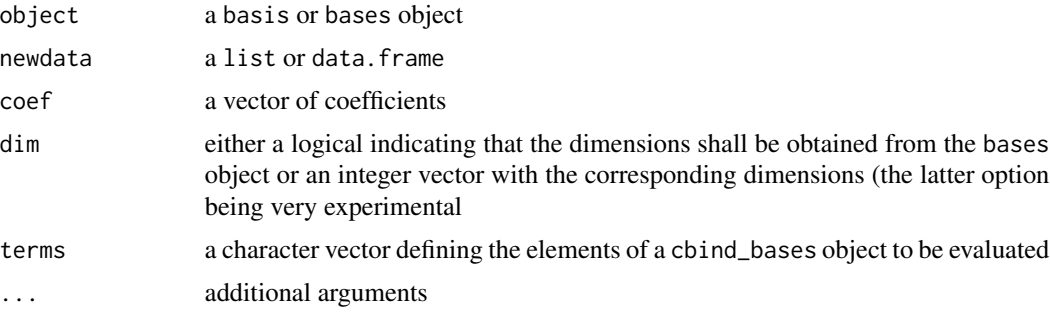

#### **Details**

predict evaluates the basis functions and multiplies them with coef. There is no need to expand multiple variables as predict uses array models (Currie et al, 2006) to compute the corresponding predictions efficiently.

#### References

Ian D. Currie, Maria Durban, Paul H. C. Eilers, P. H. C. (2006), Generalized Linear Array Models with Applications to Multidimensional Smoothing, *Journal of the Royal Statistical Society, Series B: Methodology*, 68(2), 259–280.

```
### set-up a Bernstein polynomial
xv \leftarrow numeric_var("x", support = c(1, pi))
bb <- Bernstein_basis(xv, order = 3, ui = "increasing")
```

```
## and treatment contrasts for a factor at three levels
fb \leq as.basis(\leq g, data = factor_var("g", levels = LETTERS[1:3]))
### join them: we get one intercept and two deviation _functions_
bfb \leftarrow b(bern = bb, f = fb)### generate data + coefficients
x \leftarrow mkgrid(bfb, n = 10)cf \leftarrow c(1, 2, 2.5, 2.6)cf \leq c(cf, cf + 1, cf + 2)### evaluate predictions for all combinations in x (a list!)
predict(bfb, newdata = x, coef = cf)## same but slower
```

```
matrix(predict(bfb, newdata = expand.grid(x), coef = cf), ncol = 3)
```
# <span id="page-12-0"></span>Index

∗Topic package basefun-package, [2](#page-1-0)

as.basis, [2](#page-1-0)

#### b, [4](#page-3-0)

basefun *(*basefun-package*)*, [2](#page-1-0) basefun-package, [2](#page-1-0) Bernstein\_basis, [5](#page-4-0)

c.basis, [6](#page-5-0)

intercept\_basis, [7](#page-6-0)

legendre.polynomials, *[8](#page-7-0)* Legendre\_basis, [8](#page-7-0) log\_basis, [9](#page-8-0)

model.matrix, *[3](#page-2-0)*

numeric\_var, *[5](#page-4-0)*, *[8](#page-7-0)[–10](#page-9-0)*

polynomial\_basis, [10](#page-9-0) predict.basis, [11](#page-10-0) predict.box\_bases *(*predict.basis*)*, [11](#page-10-0) predict.cbind\_bases *(*predict.basis*)*, [11](#page-10-0)

vars, *[3](#page-2-0)*